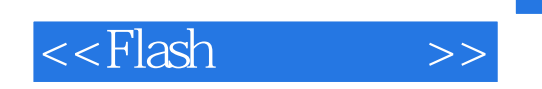

<<Flash >>

- 13 ISBN 9787121057298
- 10 ISBN 7121057298

出版时间:2008-2

页数:214

PDF

更多资源请访问:http://www.tushu007.com

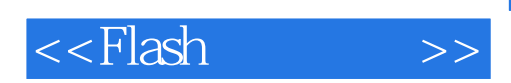

 $10$ 

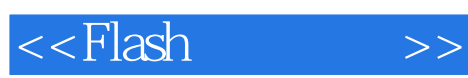

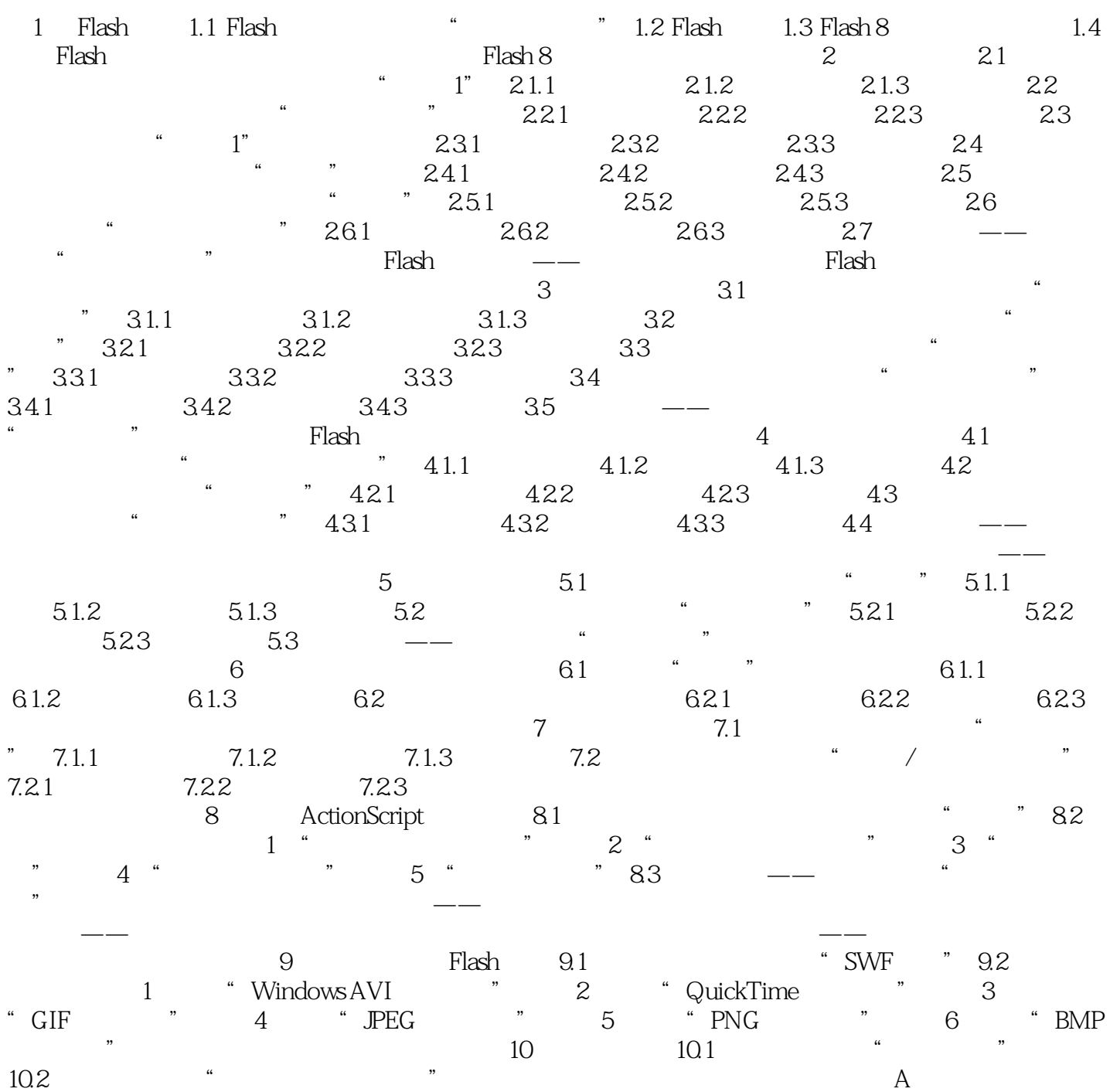

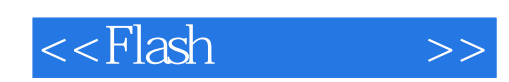

本站所提供下载的PDF图书仅提供预览和简介,请支持正版图书。

更多资源请访问:http://www.tushu007.com